# asustor

ASUSTOR Inc. 3F., No.136, Daye Rd.,

+886 2 7737 0888

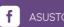

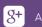

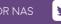

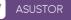

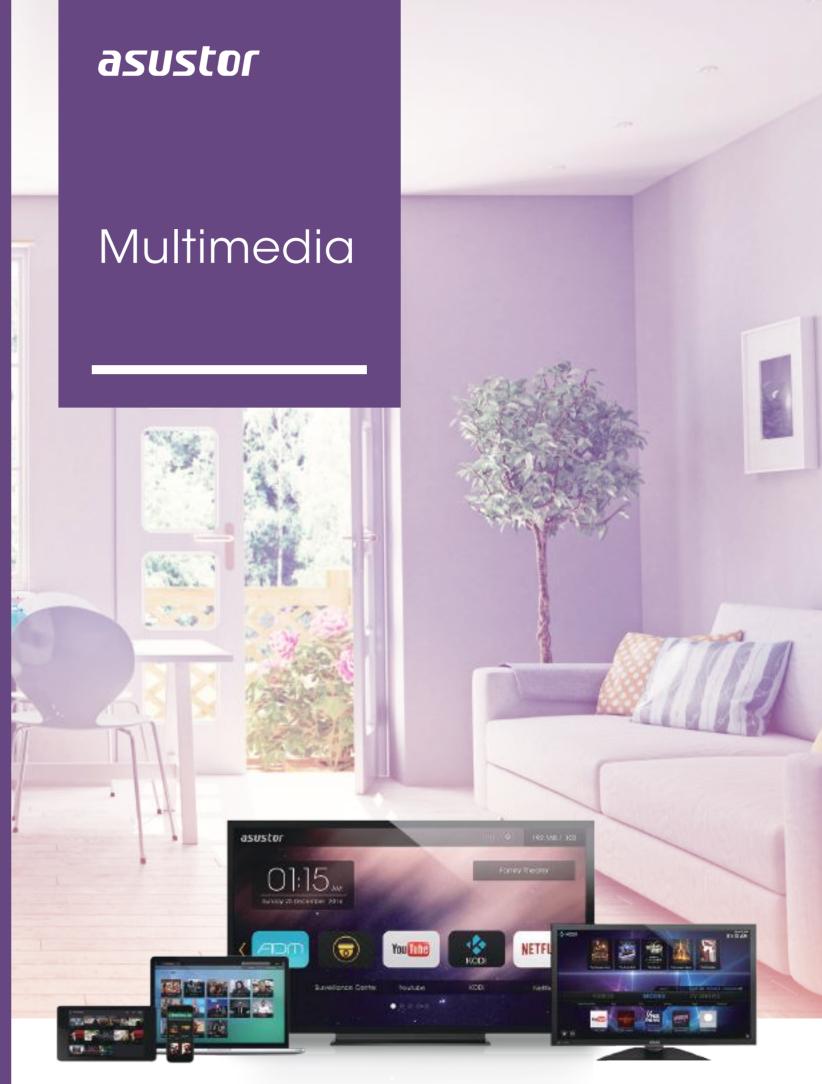

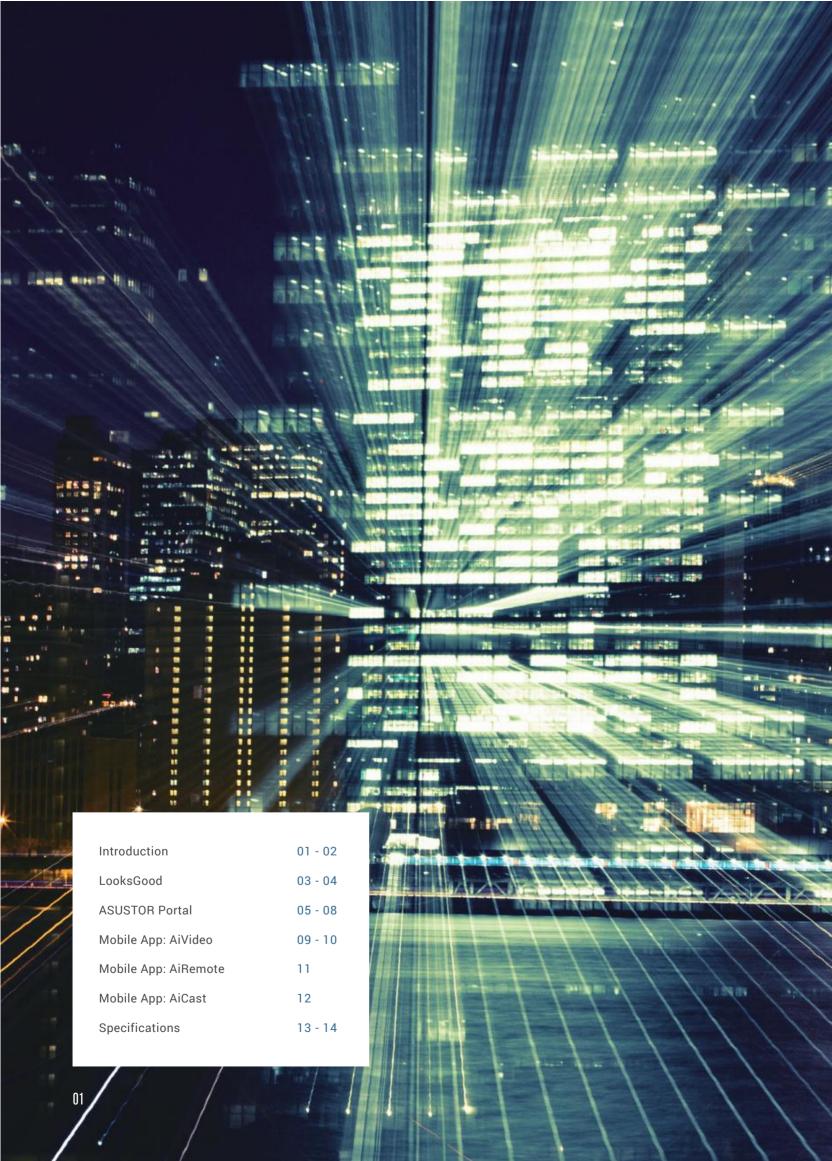

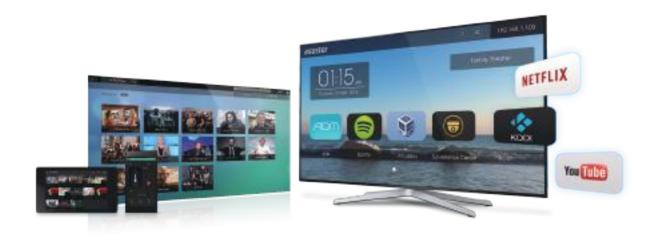

### Introduction

With regards to multimedia, ASUSTOR provides two major applications in Looks-Good and ASUSTOR Portal, allowing you to enjoy the massive video collection on your NAS.

With LooksGood, you will be able to open a Web browser and stream 1080p HD movies, TV shows and digital TV recordings from your NAS at any time. Looks-Good also lets you modify the streaming video resolution in order to provide a smoother playback experience, should insufficient bandwidth cause playback to become choppy.

You can also connect your NAS to a monitor via HDMI and use ASUSTOR Portal in conjunction with the Kodi/XBMC multimedia player to play videos from your NAS. The pre-loaded Netflix and YouTube applications along with add-on URL Packs in ASUSTOR Portal give you a variety of popular multimedia streaming sites to choose from as you enjoy the latest videos.

Additionally, ASUSTOR also provides the AiVideos, AiRemote and AiCast dedicated mobile apps for LooksGood, ASUSTOR Portal and Kodi/XBMC, allowing you to remotely and locally control playback and enjoy videos.

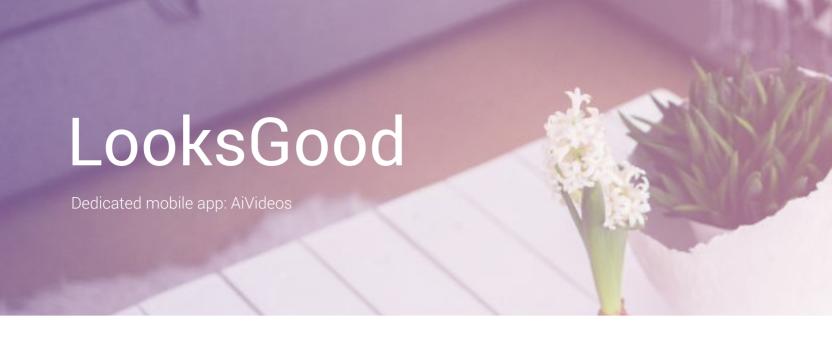

#### Your vast video collection on demand

Directly stream videos from your NAS to your Web browser and watch them instantly, instead of waiting for long downloads. No matter if it's 1080p high definition movies, TV series that you are addicted to or TV programs that you have recorded, they are all available to you on demand

You can even select multilingual subtitles and different audio channels to enjoy videos in different languages. LooksGood truly provides you with a comprehensive online theatre experience.

\*Supports Windows Edge, Chrome, Firefox and Safari (Mac) Web browsers. When using Firefox on Windows, installation of the VLC media player browser plug-in (version 2.2.1) is required.

\*Supported external subtitle file formats: srt, ass, ssa, vtt; Transcoded subtitles will appear in the srt format.

## TV listings guide allows for intuitive scheduled recordings

LooksGood provides a 7 day TV listings guide which includes program names and detailed descriptions. You can use the built-in one-click record function to immediately schedule recordings for your favorite shows. Furthermore, the repeat recording and manual recording functions allows for more detailed configurations. The repeat recording function can allow you to record programs that are broadcast regularly (e.g., weekly). You can also configure the recording time to start earlier or later in order to avoid any unnecessary content. Manual recording allows you to configure the start time of a recording and the length of time to record for.

\*Content information depends on TV provider

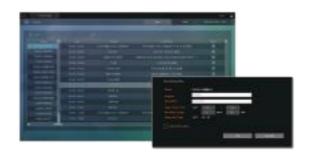

#### TV dongle information at a glance

At a glance, you can view the TV dongle signal strength and status along with TV programs that are about to be recorded. Checking on your TV dongle has never been easier!

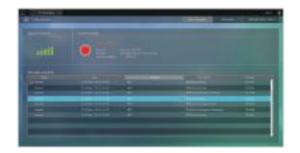

#### Concise recording task management

Simple icons allow you to quickly recognize your recording task configurations while the result indicators on the recording log are easy to understand. Managing TV recordings is easier than you think!

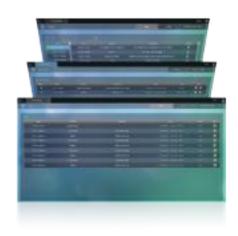

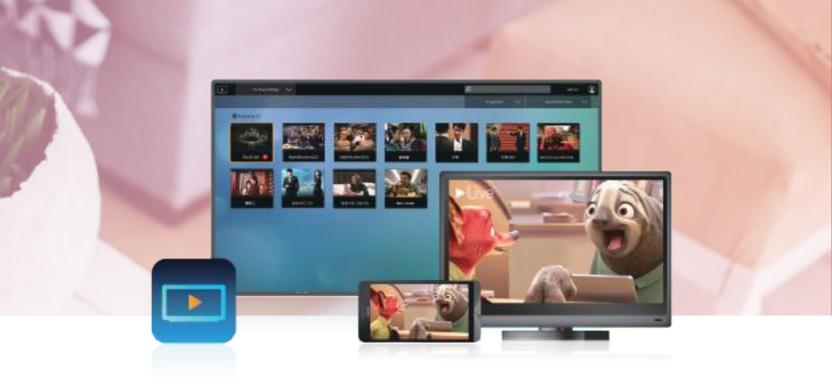

#### NAS real-time transcoding

The Intel CPU's real-time hardware transcoding allows video files that are not supported by the playback device to be first converted into a playable format before being sent to the playback device. With such powerful hardware, even the real-time transcoding of 1080p high resolution video files is a piece of cake.

If bandwidth issues cause playback to become choppy, you can always adjust the resolution of the video stream to create a smoother playback experience.

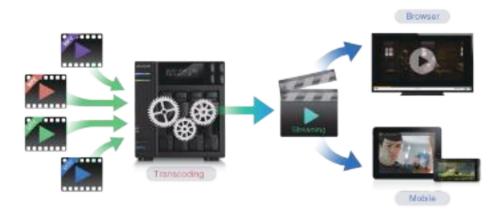

#### Automatic management for conversion tasks

ASUSTOR releases two major functions with smart converting and scheduled conversion tasks, allowing you to acquire the perfect balance between file conversions and system resource allocation. After enabling Smart Converting, the system will automatically start/stop converting based on the availability of current system

Enabling Converting Task Scheduling allows the system to convert only during the specified time period for better system resource allocation. The combination of smart converting and scheduled conversion tasks takes NAS multitasking to the next level.

#### Enjoy more offline video content

People who enjoy watching videos on their phones while offline often run into the problem of being unable to watch multiple videos in one go due to video files being too large.

Media converter helps you shrink the size of video files allowing you to enjoy multiple videos in one go without having to delete files to create extra space.

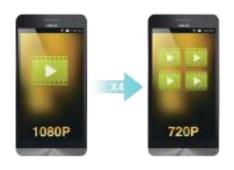

## **ASUSTOR** Portal

Dedicated mobile app: AiRemote

#### A new way to use your NAS's local display

There's no need to turn on your computer when you want to play videos or browse the internet. Simply connect your NAS to any HDMI ready display and leave the rest to the ASUSTOR Portal! Within the ASUSTOR Portal you will be able to use KODI and XBMC which instantly turn your NAS into a multimedia player. Moreover, you can directly browse the Internet using the built-in Google Chrome / Chromium browser. No matter if it's logging in to ADM to manage your NAS, watching clips on YouTube or monitoring live feeds from Surveillance Center, the ASUSTOR Portal helps you get it done from the convenience of your TV.

#### **Customizable Settings**

You are free to add all of your favorite websites to the ASUSTOR Portal. Simply clicking on their shortcut icons will allow you to quickly access them. You can also adjust the order of the shortcut icons as well as the desktop wallpaper allowing you to customize the ASUSTOR Portal according to your preferences.

#### Easy Remote Control

ASUSTOR provides a variety of methods that allow you to remotely control ASUSTOR Portal.

- · The ASUSTOR Remote
- · The AiRemote app for use with your mobile devices
- · USB keyboard and mouse

\*The ASUSTOR Remote is available for use with the following models: AS-2TE, AS-3, AS50/51, AS-6, AS31, AS32, AS61/62, AS7

\*AS-6 series users will need to purchase an IR receiver before being able to use the ASUSTOR Remote with their NAS.

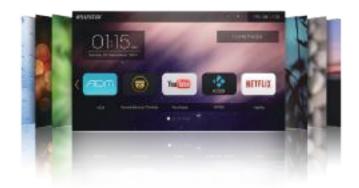

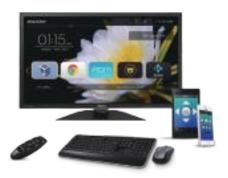

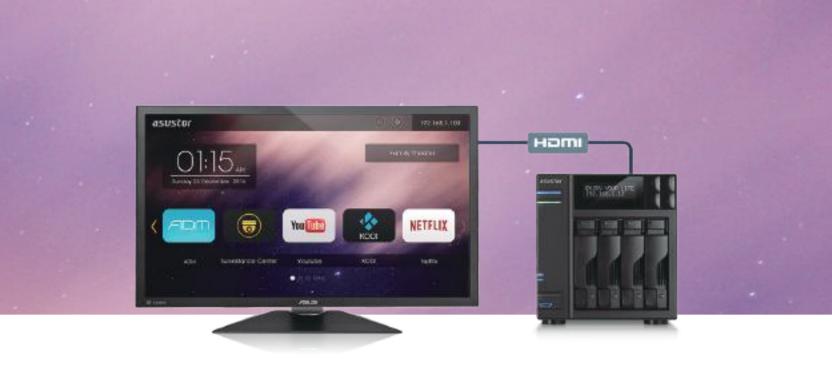

#### We've got it Ready: 4K Ultra High Definition

ASUSTOR Portal offers complete support for 4K ultra high definition output. With 4K ultra high definition, the desktop background and icons appear clearer and sharper giving you a luxurious and immersive visual experience.

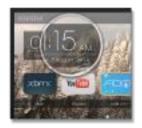

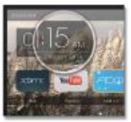

#### Extreme Multimedia Playback

No matter if it's 4K or 10bit, Kodi/ XBMC paired with the Intel processor's powerful built-in graphics engine gives you the ability to play any video files with ease. Get ready to enjoy brilliant and flawless images on ultra high resolution monitors.

Additionally, you can also further add a surround sound amplifier to create an unprecedented high definition multi-channel listening experience. Imagine watching your favorite racing movie and being immersed in the roar of the engines. Feel the thrill and the sense of speed as you listen to the sounds of cars whizzing by. Prepare for an unparalleled entertainment experience that will have you on the edge of your seat.

\* Dedicated mobile app for KODI / XBMC: AiCast

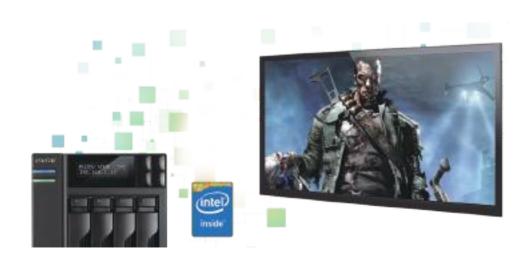

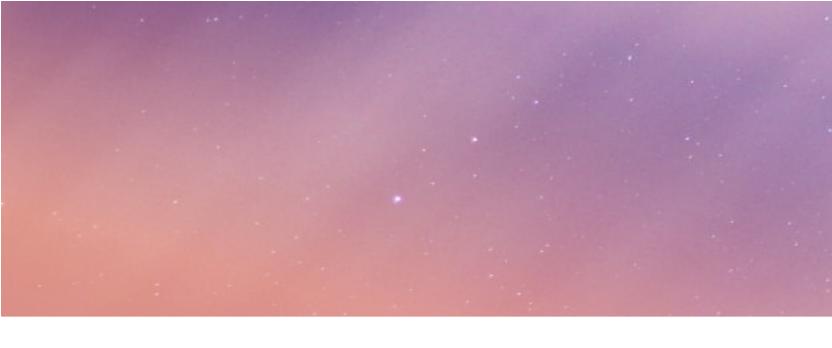

### Get it all done in one spot

No matter if it's the displayed time, NAS IP, screen resolution, default App or even shortcut icons to virtual machines in VirtualBox, all can be configured on the local display interface.

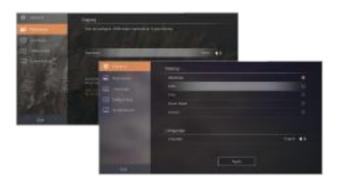

#### Optimized YouTube performance

Enjoy enhanced YouTube performance via Chromium's hardware acceleration. Smoothly watch 1080p videos on YouTube without any delay.

\*If you wish to disable the floating language status bar, please go to the toolbar of the Chromium Web browser, select the [Google Input Tools] drop down menu, select [Extension Options] and then disable [Show Status Bar].

\*\*Available model: AS31 / AS32 / AS50 / AS51 / AS61 / AS62 / AS70

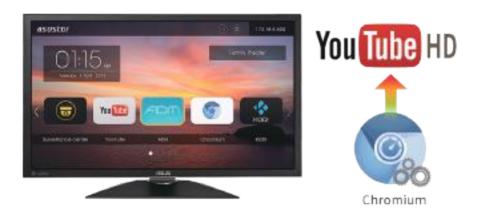

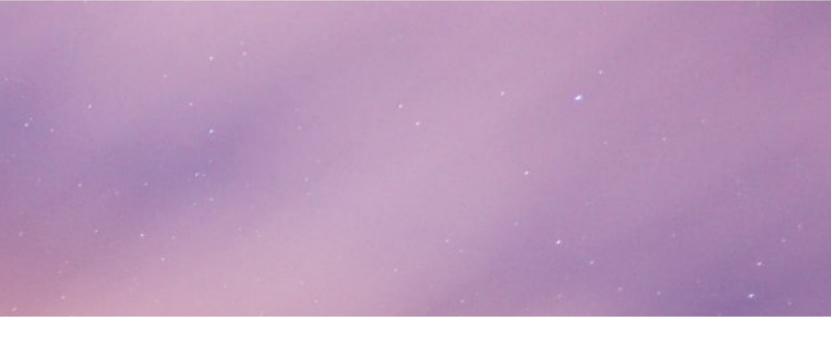

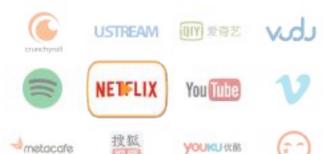

#### Choose any streaming video website you like

Besides the pre-loaded Netflix and YouTube apps, ASUSTOR Portal now offers a variety of additional popular streaming video websites via installation of the URL-Pack. This gives you the freedom to watch any on-demand videos you wish from your favorite sites.

\*The Chrome and Chromium Web browsers supported by ASUSTOR Portal have Google Input Tools in their toolbars. This gives users the ability to input characters for over 80 different languages without having to download special keyboards.

\*\*Available model: AS31 / AS32 / AS50 / AS51 / AS61 / AS62 / AS70

#### Expanding your social media experience

After installing URL-Pack-Social to ASUSTOR Portal, you will be able to select any social media platform to chat, send messages, share videos, share files, blog, and create newsgroups with your friends and family online. ASUSTOR Portal helps you stay in touch and connected with all those you care about.

\*Available model: AS31 / AS32 / AS50 / AS51 / AS61 / AS62 / AS70

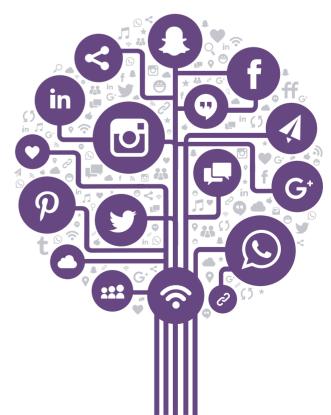

### Mobile App

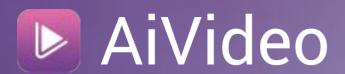

#### A movie theatre in the palm of your hand

AiVideos brings you the smoothest mobile video viewing experience around. Browse through the video collection on your NAS without needing to wait for long downloads. Enjoy high-definition 1080p streaming video with just one click.

You can even select multilingual subtitles and different audio channels to enjoy films in different languages, bringing the movie theatre to your mobile device.

- \*Recommended to be used with MXplayer
- \*Supported mobile: Android only

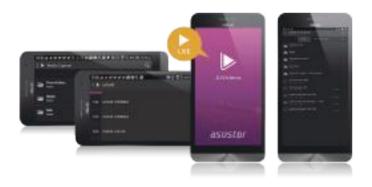

#### Digital TV on the go

Want to watch programs currently being broadcast on TV? The Live Stream function allows you to watch any channel you wish. Watch TV while on the go from anywhere and at any time. Enjoy streaming high definition TV shows with full channel changing functionality.

\*Streaming quality may vary according to TV dongle signal strength and network bandwidth.

### Remote monitoring and management of multimedia conversions

AiVideos allows you to remotely check on the status of NAS multimedia file conversion tasks and to pause/stop these tasks. You can also modify the conversion task queue order, delete any pending conversion jobs and review the conversion log after conversions are completed.

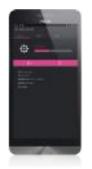

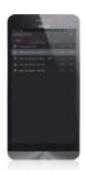

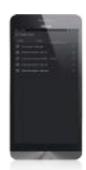

#### Enjoy more offline video content

You can even view videos offline! Download videos from your NAS to your phone in a just a few taps without needing to connect an external USB cable.

Sometimes you may encounter unstable Wi-Fi reception causing long wait times for your downloads. At this time you can switch to a more stable Wi-Fi signal and AiVideos will resume your downloads from where they were interrupted. With this convenient feature, you no longer need to worry about half-downloaded files!

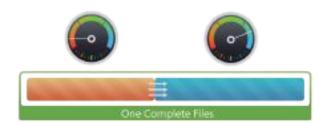

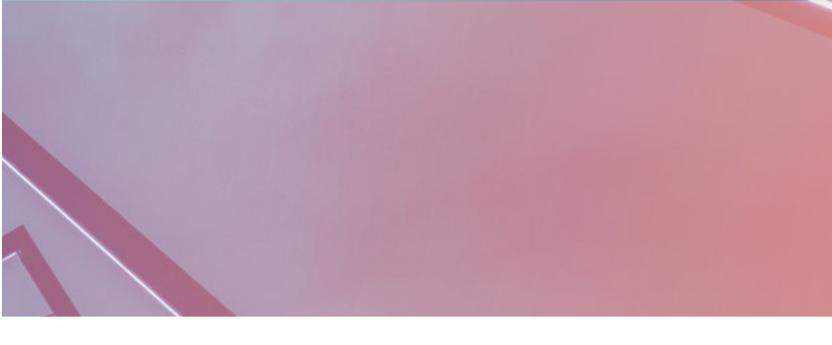

#### **Enhanced Mobile Privacy Protection**

Worried about losing your phone and accidentally giving someone full access to all the data on your NAS? Passcode protection is your first line of defense. When using passcode protection, you will need to enter a correct passcode before being able to use an ASUSTOR mobile app. This significantly enhances mobile privacy while ensuring that you won't have to worry about accidentally giving someone access to your NAS.

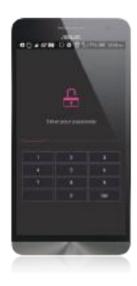

#### Chromecast streaming playback

Stream videos from your NAS to Chromecast with ease and share the video collection on your NAS with your family and friends on a big screen TV. Furthermore, AiVideos allows your mobile device to become a remote control. Pause, fast-forward, adjust the volume and even configure subtitles at the touch of a finger.

For a list of media types supported by Chromecast, please see: https://developers.google.com/cast/docs/media

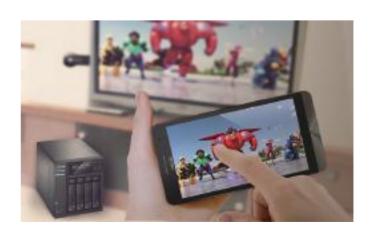

### Mobile App

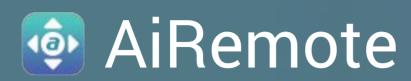

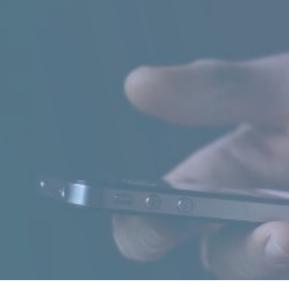

#### Your mobile device as your remote

Now your phone can become a remote control for the ASUSTOR Portal.

AiRemote allows you to control all types of functionality on the ASUSTOR Portal. From the basic up, down, left, right controls used with the KODI or XBMC interfaces to the play, pause, rewind, fast forward and volume controls used when playing videos, AiRemote has got you covered.

Remote Mode

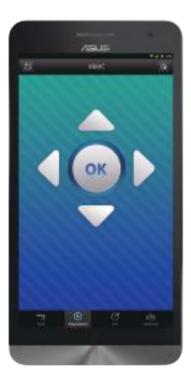

Touch Pad Mode

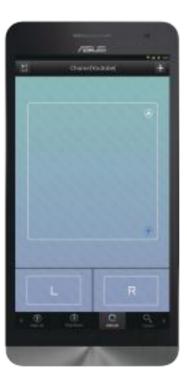

Play Control

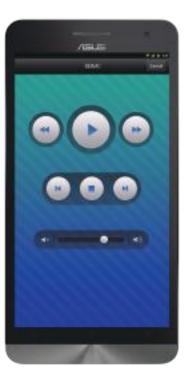

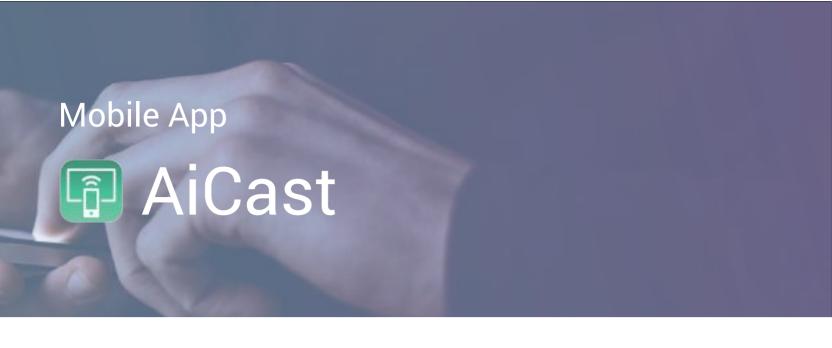

#### Exclusive Dedicated Remote Control App for Kodi

AiCast allows you to control the Kodi/XBMC App installed on multiple ASUSTOR NAS devices from any location. Now you can play movies, music and display photos for your grandparents at home while you are away, even if they don't know how to use your NAS.

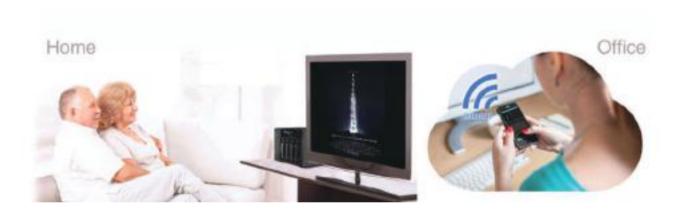

#### Ultra-smooth, premium control interface

AiCast simplifies the control of the Kodi/XBMC into an easy-to-use mobile app interface that separates video, audio, images and playback functions into different categories. Effortlessly select the movies, music and photos you want to play with the smooth interface. It's so easy that even a kid could do it!

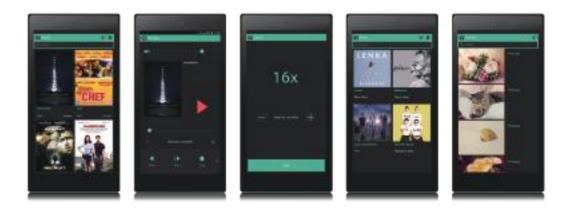

## Specifications

#### LooksGood

- Currently only available for Windows Edge / Chrome / Firefox and Mac Safari. Installation of the VLC media player browser plug-in is required
- Only certain countries support DVB-T. There are a variety of digital TV dongles available. A single TV dongle can only stream and record from a single channel at a time. If you require more information about compatible DVB-T/DTMB TV dongles, please see the compatibility table on the ASUSTOR website.
- · Playback of High-Definition Video Files
- · Supports External Subtitles and Multiple Audio Channels
- · Supports the Browsing of Photos
- · Recently Added, Recently Watched and Favorite Browsing Categories
- · Supports Browsing of Electronic Program Guides
- · Edit and Manage Recording Tasks
- · Configure Recording Tasks: Time, Length and Recording Frequency
- No Need for an EPG, Just Select a Channel and Time to Begin Recording
- · Recording Task Log

| Supported browsers                     | Windows Edge / Chrome / Firefox, Mac Safari                                                                                |
|----------------------------------------|----------------------------------------------------------------------------------------------------|
| Supported video formats                | mpg, mp4, mkv, wmv, avi, flv, mov, ts, rm, rmvb,<br>mka, ra, rv, ram, wma, asf, 3gp, 3g2, dat, m2t,<br>m2ts, mts, m4v, vob |
| Supported video codec                  | H.264 (AVC) \ MPEG-2 \ VC-1                                                                                                |
| Supported external subtitle formats    | srt, ass, ssa, vtt                                                                                                    |
| Supported photo formats                | jpg, jpeg, bmp, png, gif, tif                                                                                              |
| Supported TV stick TV standards        | DVB-T, DTMB                                                                                                    |
| Series supporting hardware transcoding | AS3/31/32/50/51/61/62/70                                                                                                   |

#### **AiVideos**

- · Ultra high-definition video streaming
- · Supports external subtitles and different audio channels
- · Supports multiple playback resolution (available on specific model)
- · Real-time streaming of high definition digital TV content
- · Intuitive Browsing of Electronic Program Guides While Streaming Live TV
- · Configurable Favorite videos
- · Search for TV recording videos via convenient categories
- · Viewable Media Information
- · Support media converter

#### **AiRemote**

- · Remote control for ASUSTOR Portal.
- · Intuitive user interface
- · Automatically scans and shows any ASUSTOR NAS devices on the same network
- Provides Remote Mode and Touchpad Mode giving you intuitive control
- Smart interface provides suitable functions according to application in use
- · Supports multilingual and voice input

#### **AiCast**

- · Remote control for Kodi/XBMC.
- · Touch and Play
- · Intuitive control interface with comprehensive functionality
- · Supports poster wall view browsing mode
- Controls for video volume, repeat, random playback, progress bar, pause/play, fast-forward/rewind, subtitles, audio channels, and multiple fast-forward and rewind speeds.
  - Controls for slideshow playback
- · Displays associated information for movies, songs and albums (e.g., year, length, synopsis, rating, artist, album covers, etc.)
- · Supports the selection and playback of media remotely
- · Control playback on multiple NAS devices.
- · Suitable for use on all ASUSTOR NAS devices with HDMI ports.

#### ASUSTOR Portal(HDMI Local Output)\*

- · Supports Output for 4 Channels of Megapixel IP Camera Video Feeds
- · Support Chrome / Chromium browsers.
- · Downloads from Chrome/Chromium Automatically Saved to the NAS
- Power Control Settings: Power on, Sleep, Restart and Wake via Remote
- · Customizable ASUSTOR Portal Desktop Wallpaper
- · Add Shortcuts to Favorite Websites
- · Increased TV Compatibility via Overscan and Resolution Settings
- · Max. Resolution: 1080p(HD)/2160p(4k)\*\*
- ASUSTOR Portal comes preloaded with Netflix and Youtube. Users
  can install the supplementary URL-Pack to get access to even more
  popular video streaming sites such as Plex, Vimeo and Youku.
- After installing URL-Pack-Social, users will be able to choose between social media sites such as Facebook, Google+, Hangouts, Pinterest, Twitter, Linkedin, WhatsApp and Instagram.

#### XBMC / KODI (ASUSTOR Portal App)

- · Kodi 14.2 Onwards
- · Play All Media Content Stored on NAS
- · Video Output via HDMI
- · TV Shows, Movies, Apps and More
- · ASUSTOR Easy Selectable Shared Folder
- · AiRemote Mobile App for iOS & Android
- · Supports SBS 3D Playback (Side By Side)
- Max resolution: 1080p (HD) / 2160p (4K)\*\*

#### Note:

- \* ASUSTOR recommends that ASUSTOR Portal be used with a TV with a resolution of 720p or higher or a monitor supporting audio output.
- \*\* Currently, 2160p(4k) is only available on the 31/32/61/62/7 series.

| XBMC / KODI       |       |        |                  | XBMC           |     |      | KODI |      |         |          |     |          |      |
|-------------------|-------|--------|------------------|----------------|-----|------|------|------|---------|----------|-----|----------|------|
| ASUSTOR NAS Model |       |        |                  | AS2TE          | AS3 | AS60 | AS50 | AS51 | AS31/32 | AS61     |     | AS62     | AS70 |
| Memory            |       |        |                  | 1GB            | 1GB | 1GB  | 1GB  | 2GB  | 2GB     | 2GB      | 4GB | 4GB      | 2GB  |
| Resolution        | Codec | Color  | Birate           | <br>           |     |      |      |      |         |          |     |          |      |
| 1080P             | H264  | 8 bit  | 10mbps and lower | <b>~</b>       | ~   | ~    | ~    | ~    | ~       | ~        | ~   | ~        | ~    |
|                   | H204  | 10 bit |                  | -              | -   | -    | ~    | ~    | ~       | <b>~</b> | ~   | <b>~</b> | ~    |
|                   | H265  | 8 bit  |                  | -              | -   | -    | ~    | ~    | ~       | <b>~</b> | ~   | ~        | ~    |
| 4K                | H264  | 8 bit  | 10mbps and lower | -              | -   | -    | -    | -    | ~       | ~        | ~   | ~        | ~    |
|                   |       |        | 60mbps           | -<br>  -       | -   | -    | -    | -    | ~       | <b>~</b> | ~   | ~        | ~    |
|                   |       |        | 100mbps          | -              | -   | -    | -    | -    | -       | -        | ~   | ~        | ~    |
|                   | H265  | 8 bit  | 10mbps and lower | <br>  <b>-</b> | -   | -    | -    | -    | ~       | <b>~</b> | ~   | ~        | ~    |
|                   |       |        | 20mbps           | -              | -   | -    | -    | -    | ~       | <b>~</b> | ~   | ~        | -    |
|                   |       |        | 50mbps           | -              | -   | -    | -    | -    | -       | -        | ~   | ~        | -    |